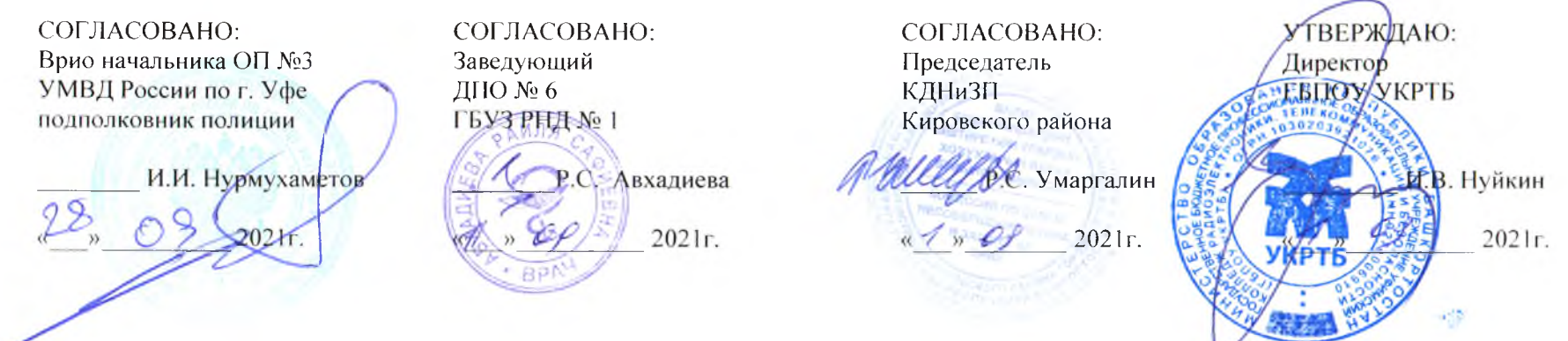

# ПЛАН

#### Работы общественного наркологического поста

## ГБПОУ

### Уфимский колледж радиоэлектроники, телекоммуникаций и безопасности на 2021-2022 уч. год

#### Основные задачи общественного наркологического поста:

1. Профилактика распространения наркомании, токсикомании, алкоголизма и табакокурения среди обучающихся колледжа.

2. Пропаганда здорового образа жизни.

3. Выявление лиц, входящих в «группу риска», по злоупотреблению наркотическими и психоактивными веществами, индивидуальная работа с ними.

4. Учет обучающихся, замеченных в употреблении психоактивных веществ.

5. Содействие в привлечении к наблюдению наркологом выявляемых потребителей алкоголя, наркотических и токсических веществ.

6. Выявление неблагополучных семей и проведение с ними профилактической работы.

7. Установление контакта с семьями обучающихся, входящих в «группу риска» и проведение профилактической работы с родителями.

8. Проведение мониторинга по распространению употребления психоактивных веществ среди обучающихся учебного заведения и использование его результатов в работе.

9. Взаимодействие с учреждениями здравоохранения, культуры, физической культуры и спорта, подростковыми клубами, центрами психолого-медико-педагогического и социального сопровождения, правоохранительными органами.

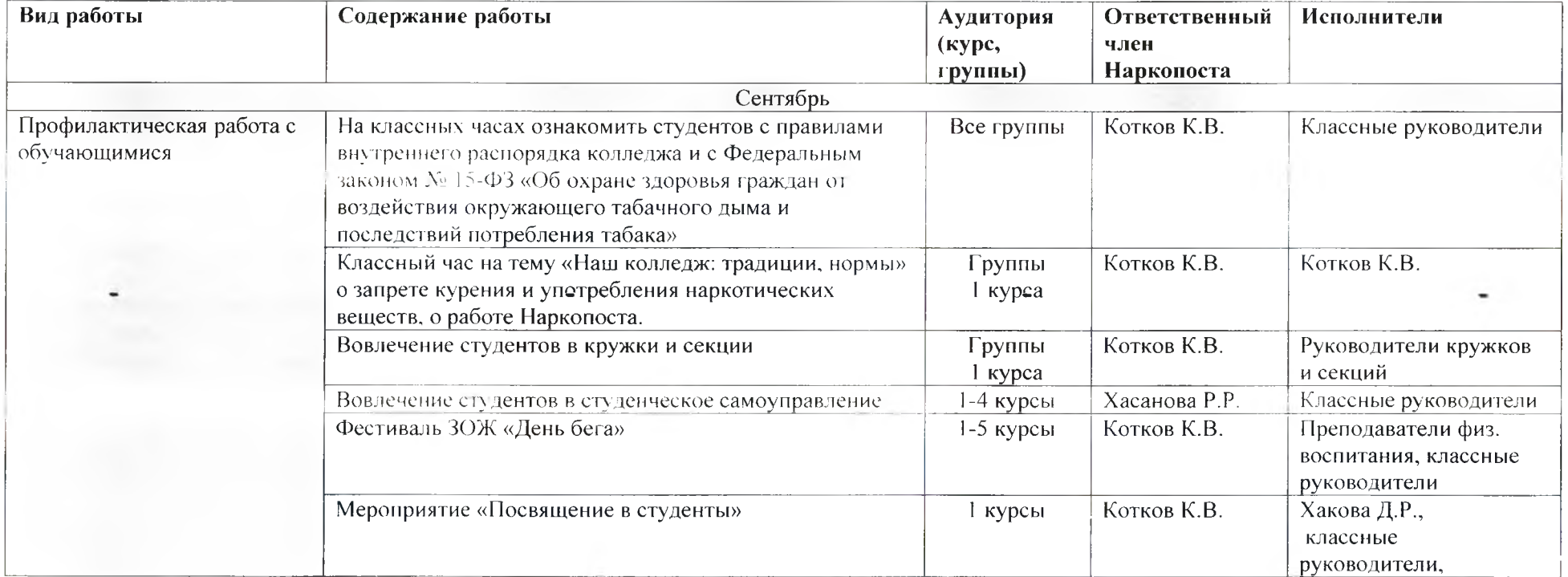

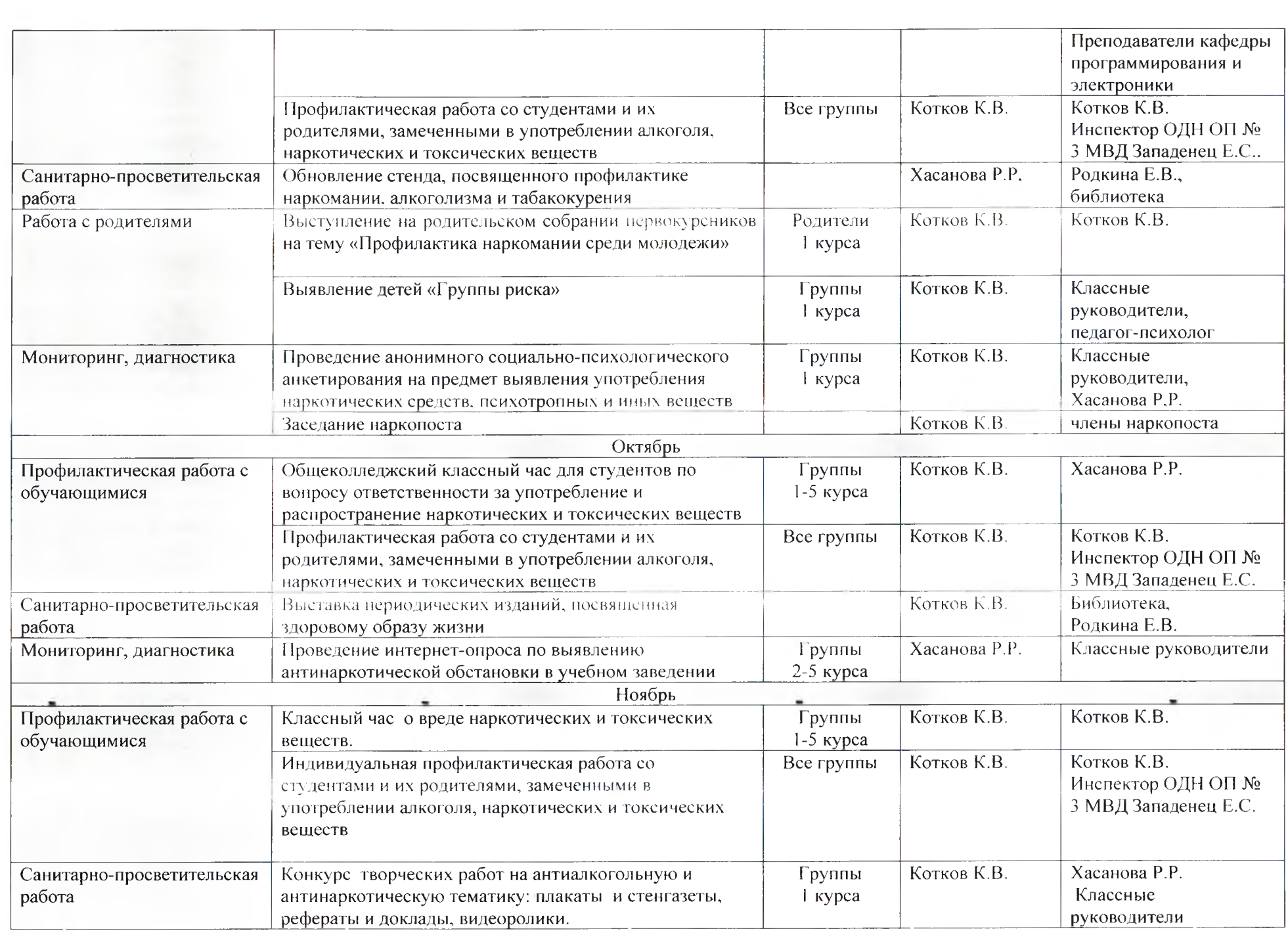

 $\kappa^{\rm C}$  .

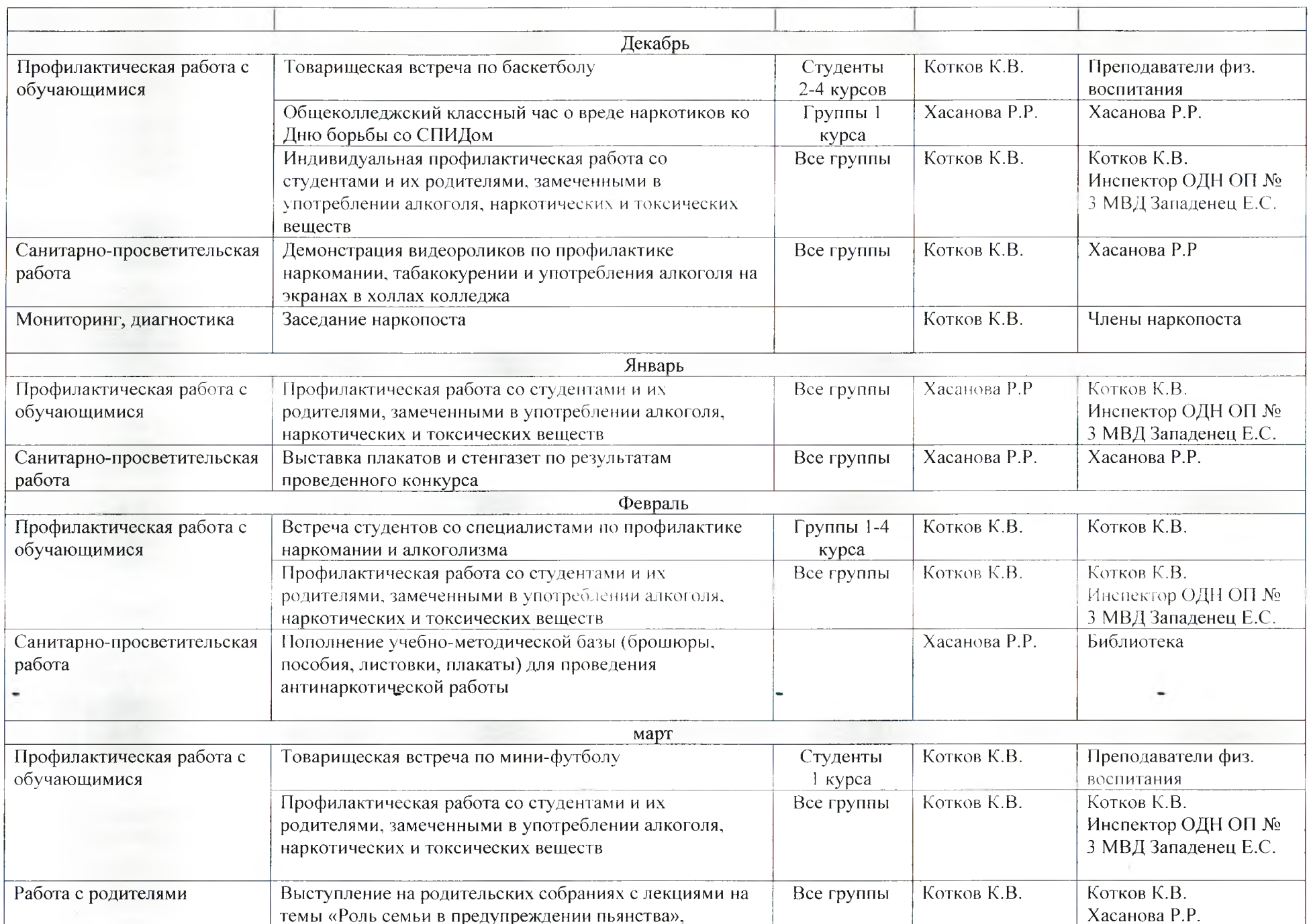

 $\mathcal{A}$  .

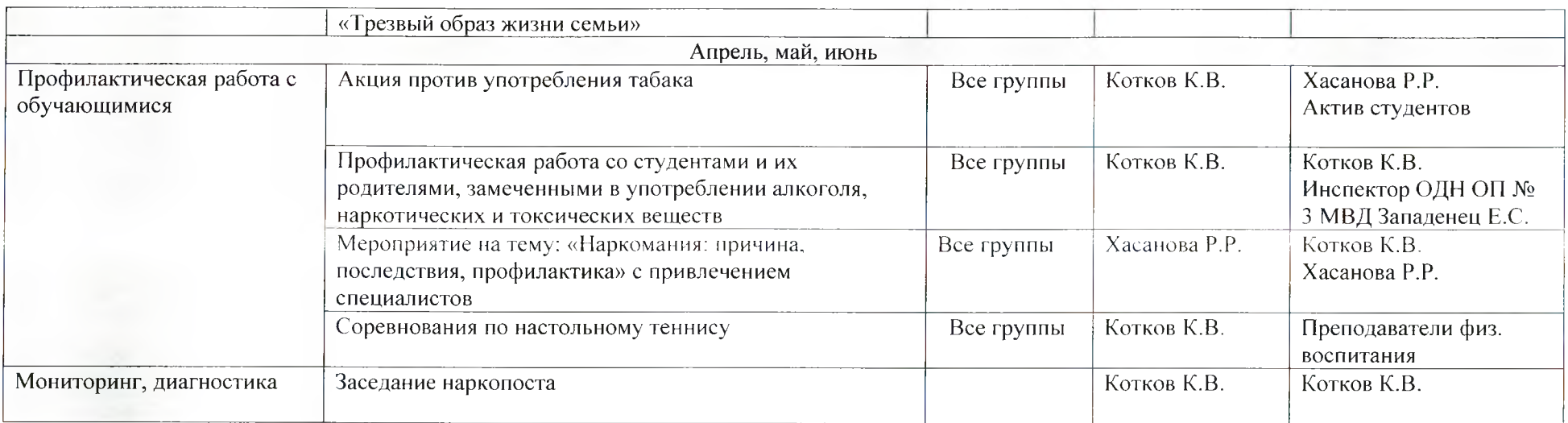

Начальник отдела по ВР

Социальный педагог

d.

R<br>Macquell P.P. Xacahoba